# SIG Instrumentation: Deep Dive

Frederic Branczyk @fredbrancz Piotr Szcześniak @piosz

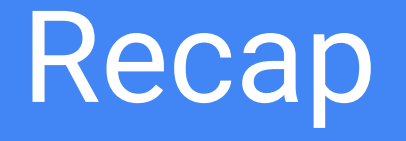

From SIG Instrumentation Intro

#### Recap

- kubectl top
- kubectl logs
- kubectl get events
- Prometheus format

# Architecture overview

#### Monitoring architecture overview

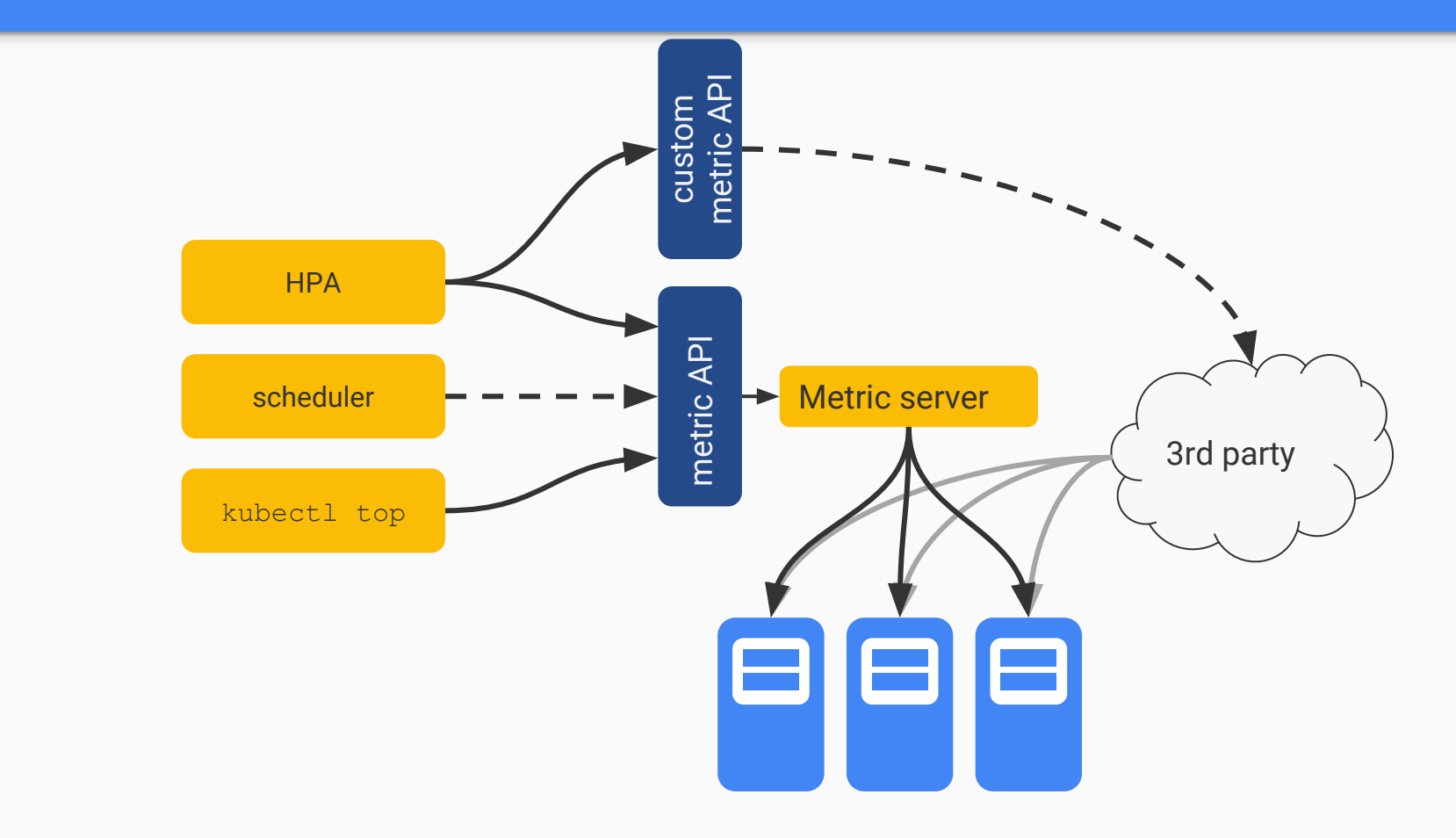

#### Monitoring architecture overview

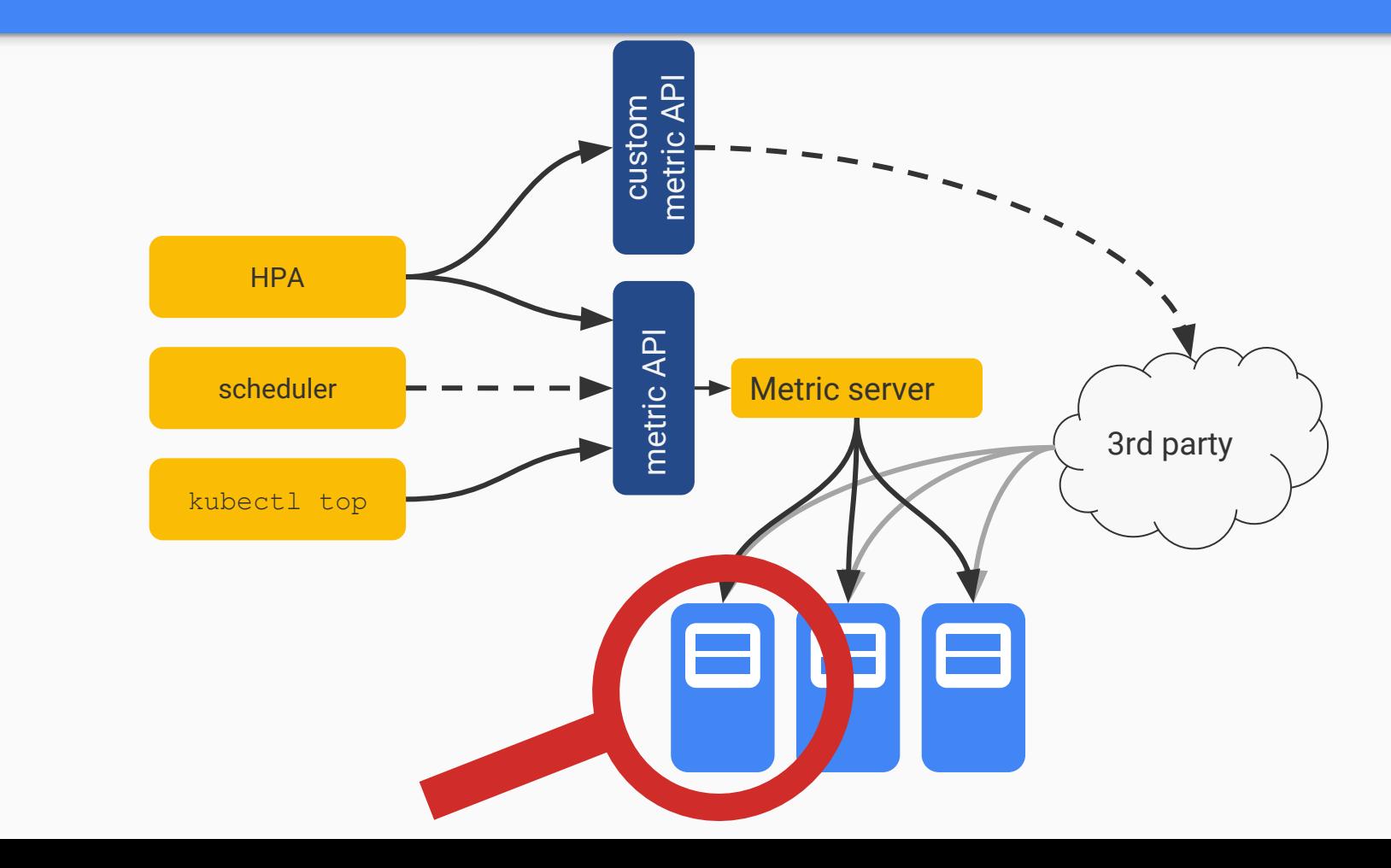

#### Monitoring architecture overview - node

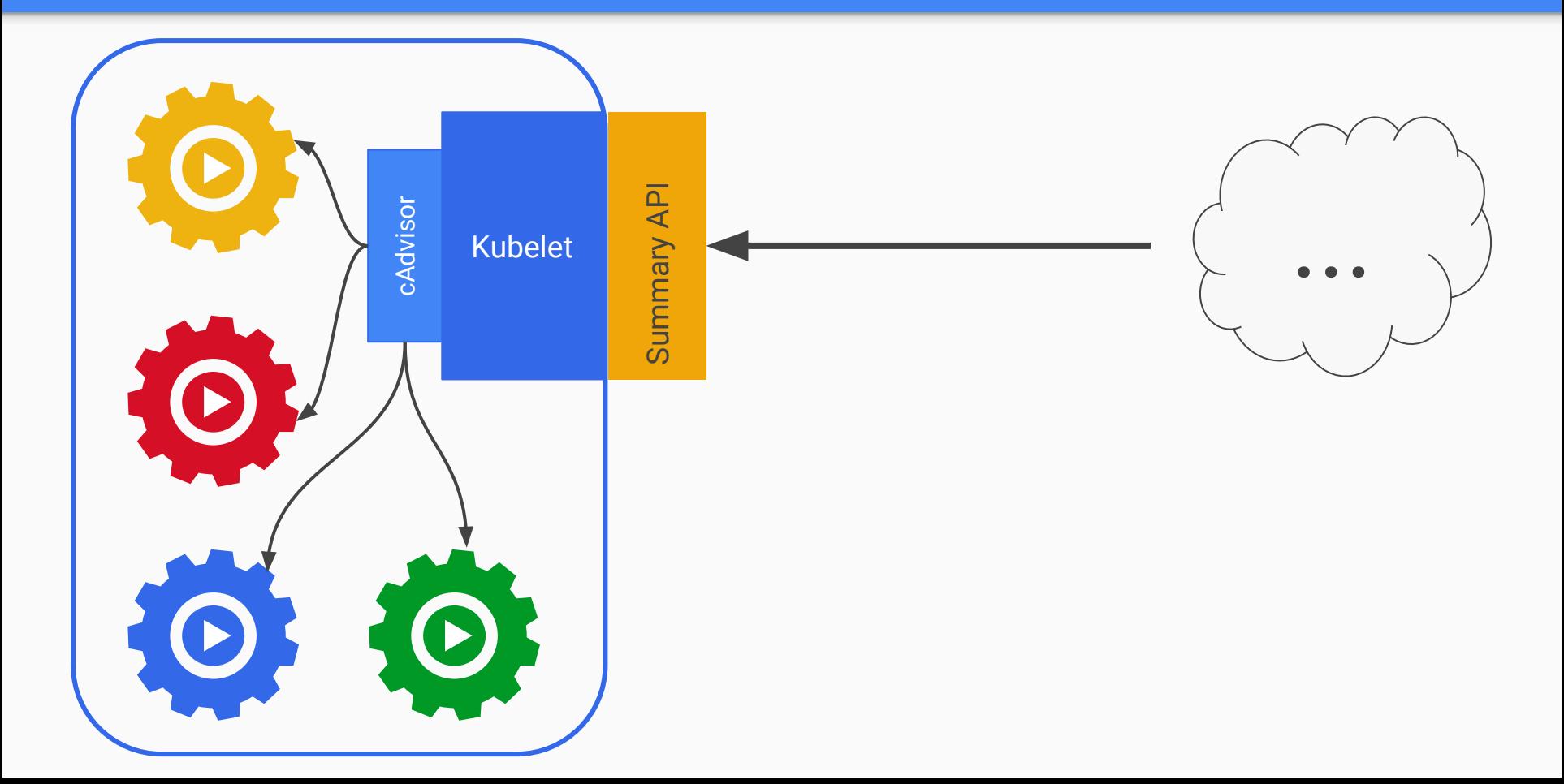

# APIs

#### Metrics related APIs

- Metrics API
- Custom Metrics API
- External Metrics API

#### Metrics related APIs

- Metrics API
- Custom Metrics API
- External Metrics API

#### -> default implementation

#### Metrics related APIs

- Metrics API
- Custom Metrics API
- External Metrics API

-> default implementation

-> provider specific

# Metrics Server internals

● Aggregated API

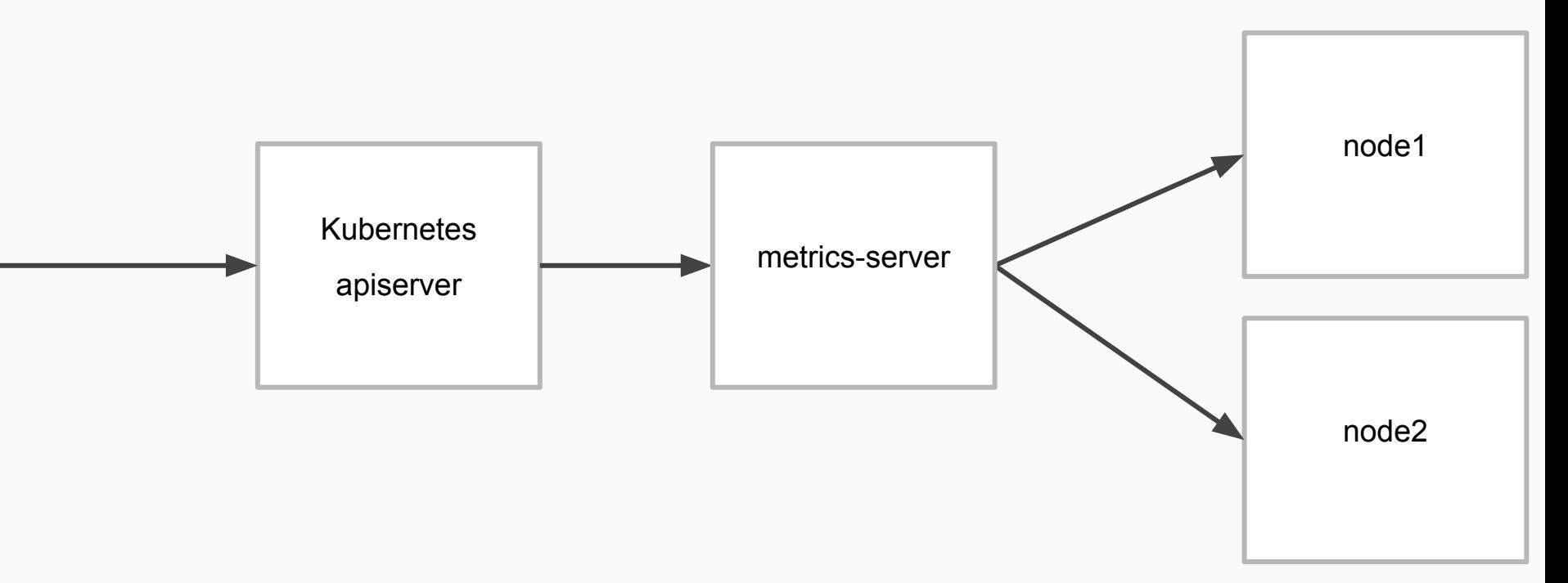

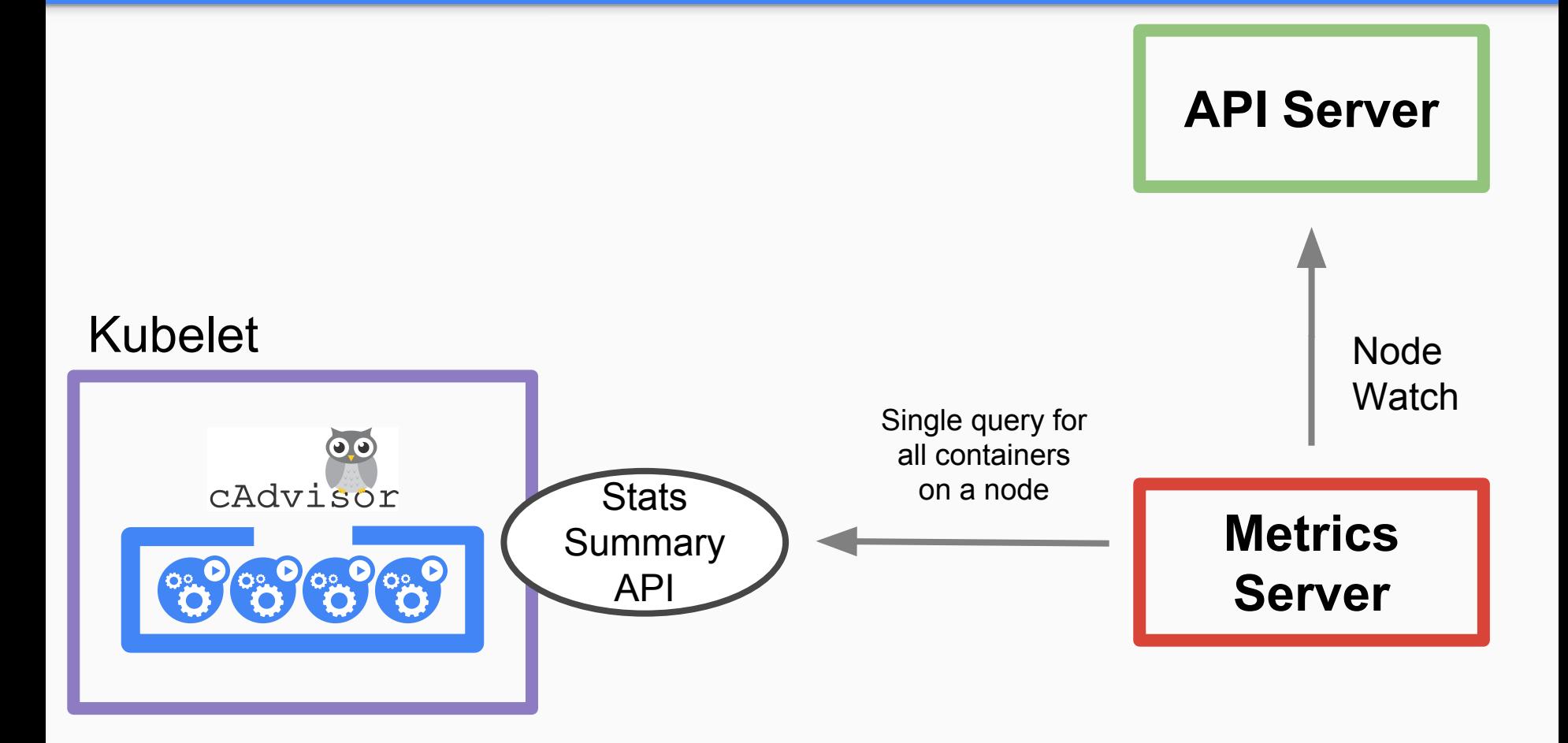

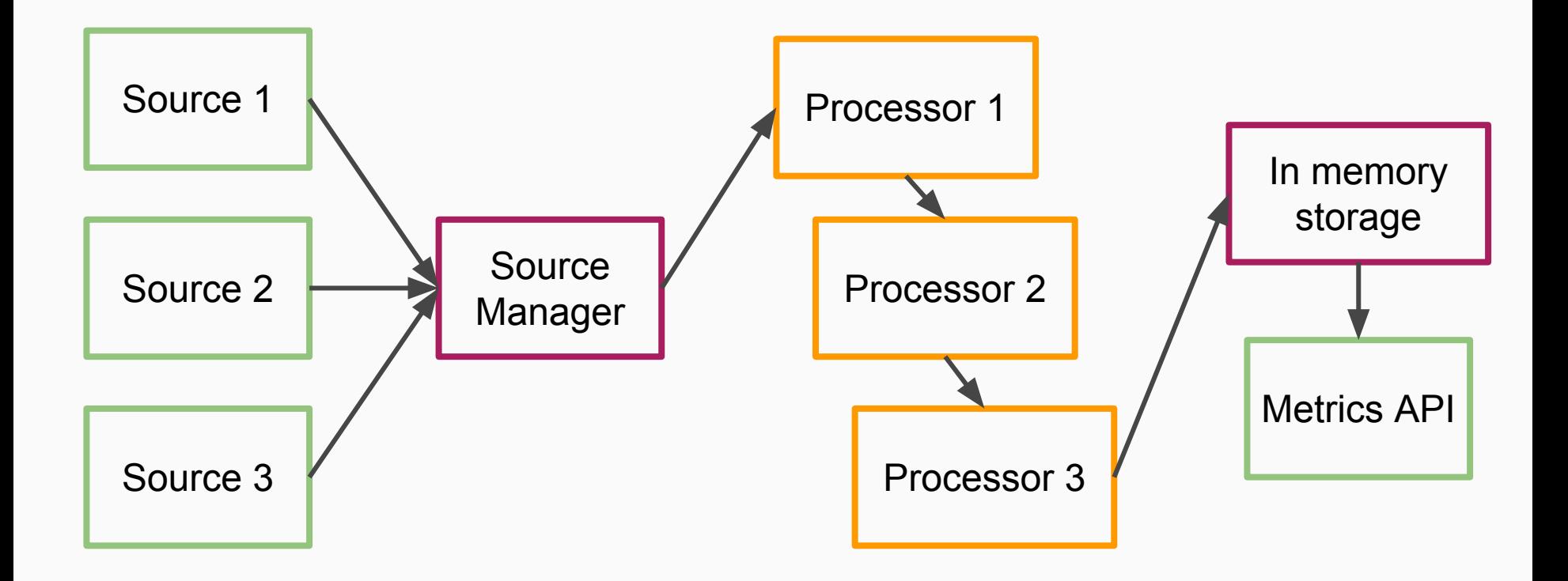

# CM API adapters

#### CM API adapters

- Prometheus
- Stackdriver
- Datadog?
- ...

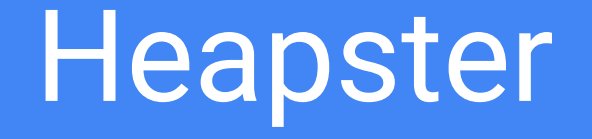

#### Heapster internals

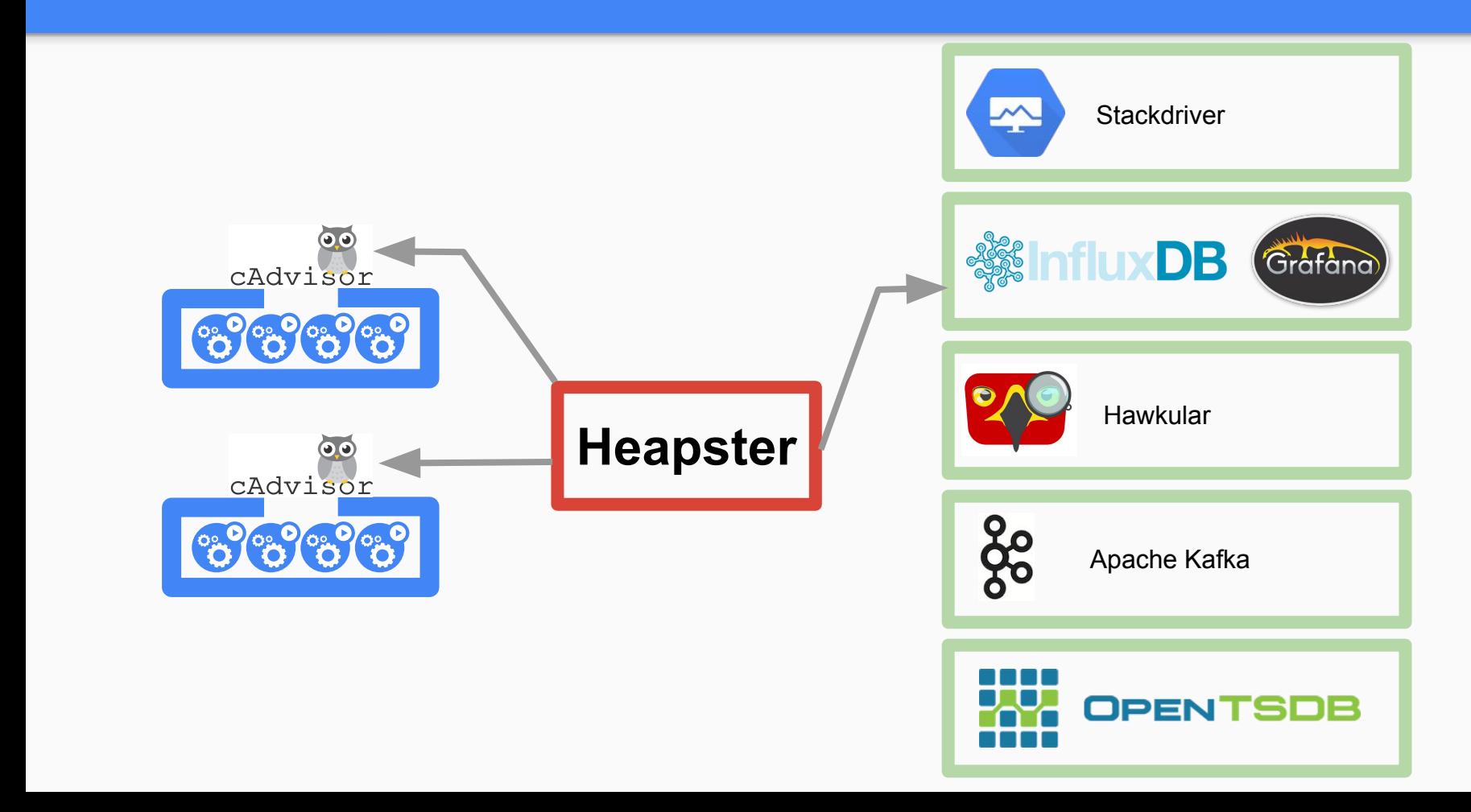

Heapster internals

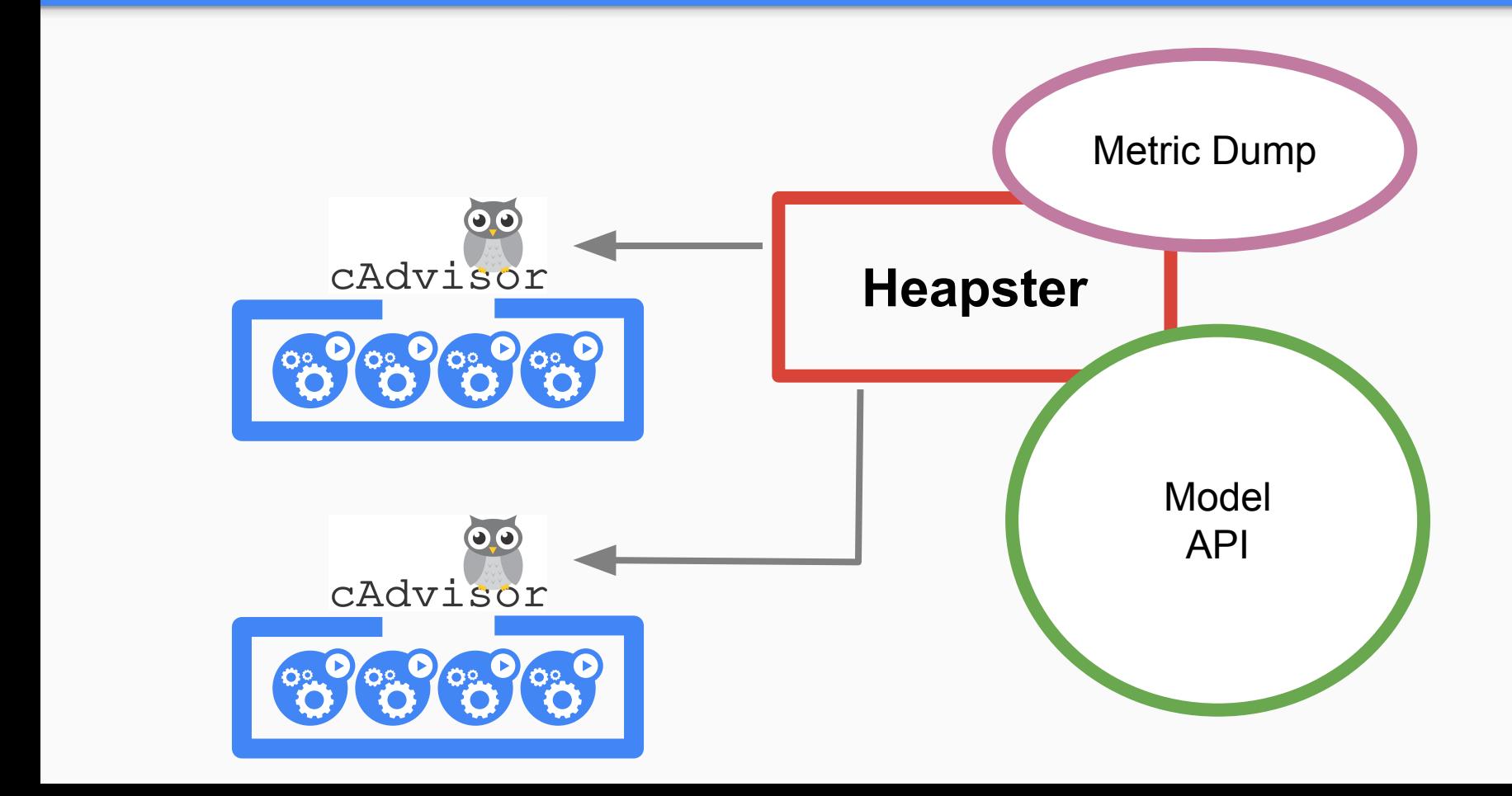

#### Heapster problems

- hard to maintain
- non Kubernetes quality APIs

#### Heapster problems

- Maintenance
- non Kubernetes quality APIs

#### **Solution: Deprecate**

# kube-state-metrics

History and internals

# ~1.5 years ago

### We asked ourselves:

What's missing in

Kubernetes monitoring?

# Debugging with kubectl = meh

### $\rightarrow$  Cluster state

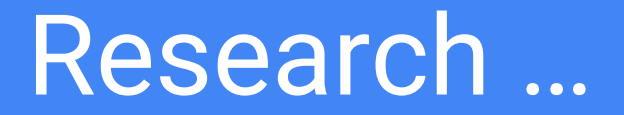

### Enter kube-state-metrics

apiVersion: apps/v1beta1 kind: Deployment metadata: name: app1 spec: replicas: 3 status: replicas: 2

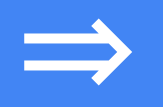

kube\_deployment\_spec\_replicas 3<br>
kube deployment status replicas 2

## 2 metrics

## Untouched for half a year

## Sig-instrumentation was founded

## $\rightarrow$  picked up maintainership

### Fast forward

### Interest, contributions,

involved companies

 $\rightarrow$  Road to v1.0

### Load tests results

1Gb memory

0.3 cores CPU

1000 nodes

# v1.0 released in August 2017

### ~ 531 Commits

### $\sim$  145 Metrics

### ~ 72 contributors

\* stats from 27th of April 2018

# Nice, but deep dive!

## Evolution of architecture

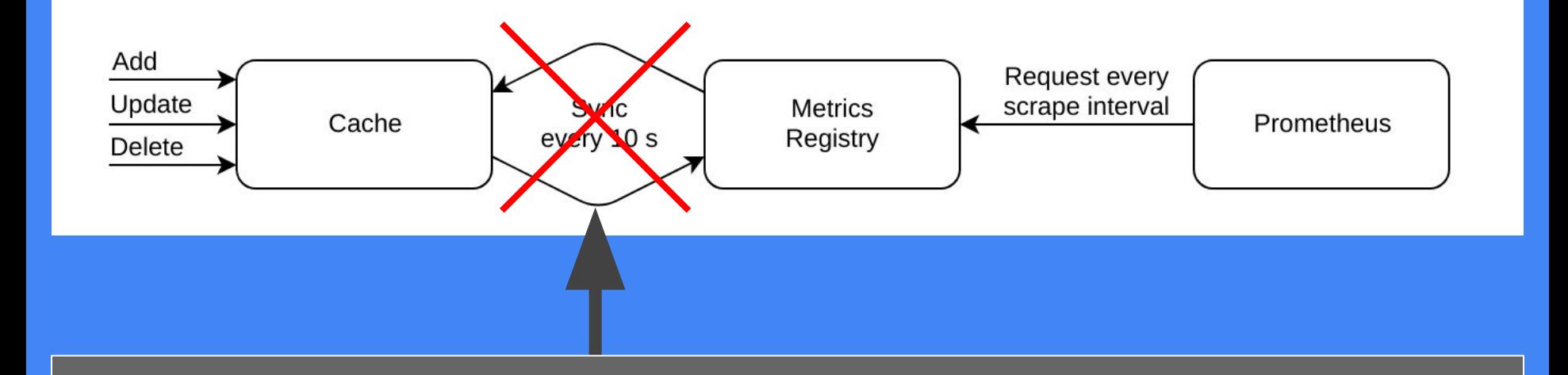

**deploymentReplicas.WithLabels("my-namespace", "my-deployment-1").Set(7)**

## Today's architecture

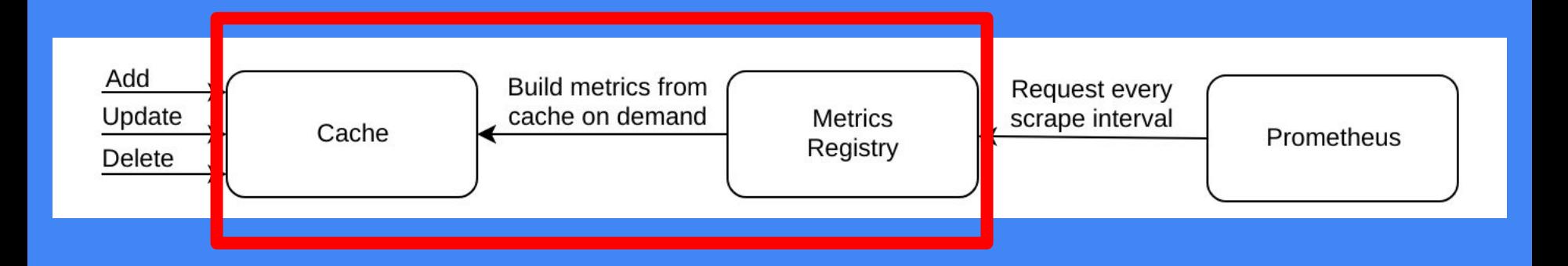

### Future architecture

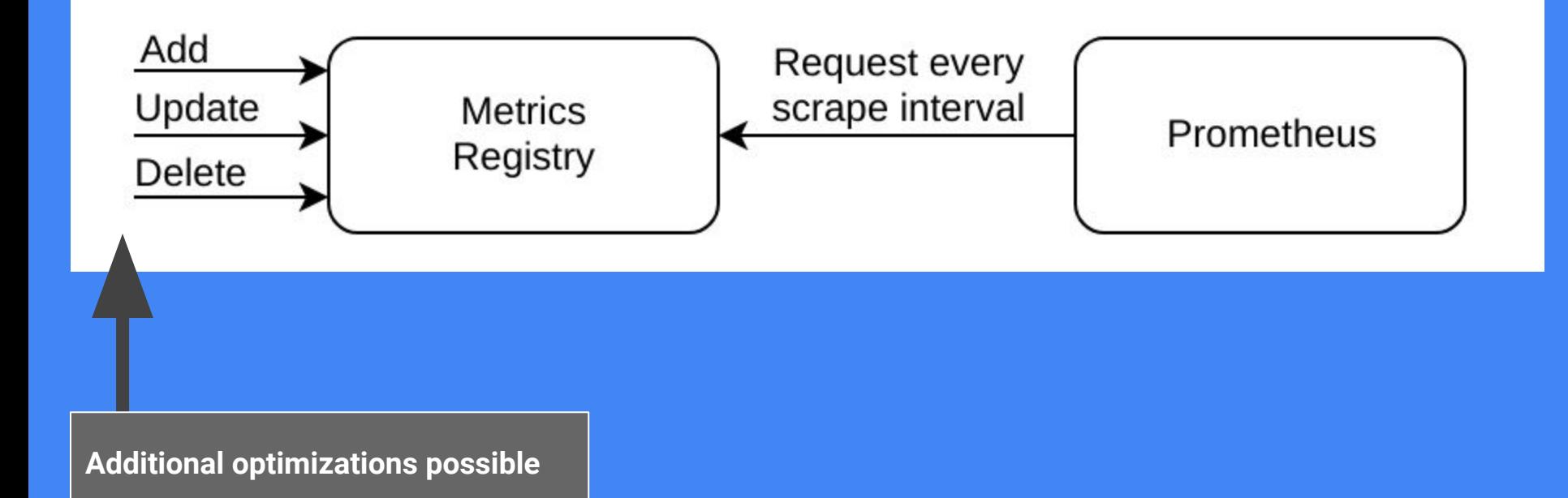

# Logging architecture

#### Logging architecture

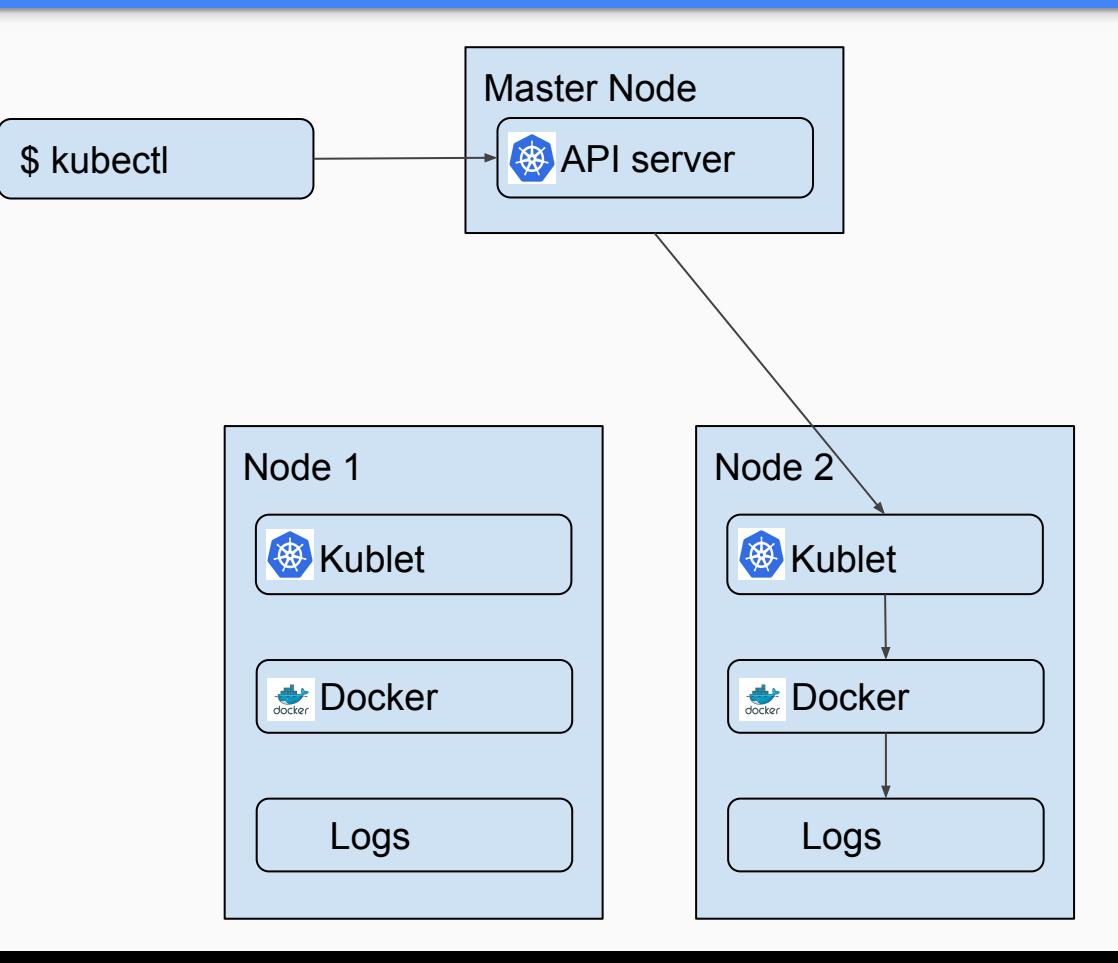

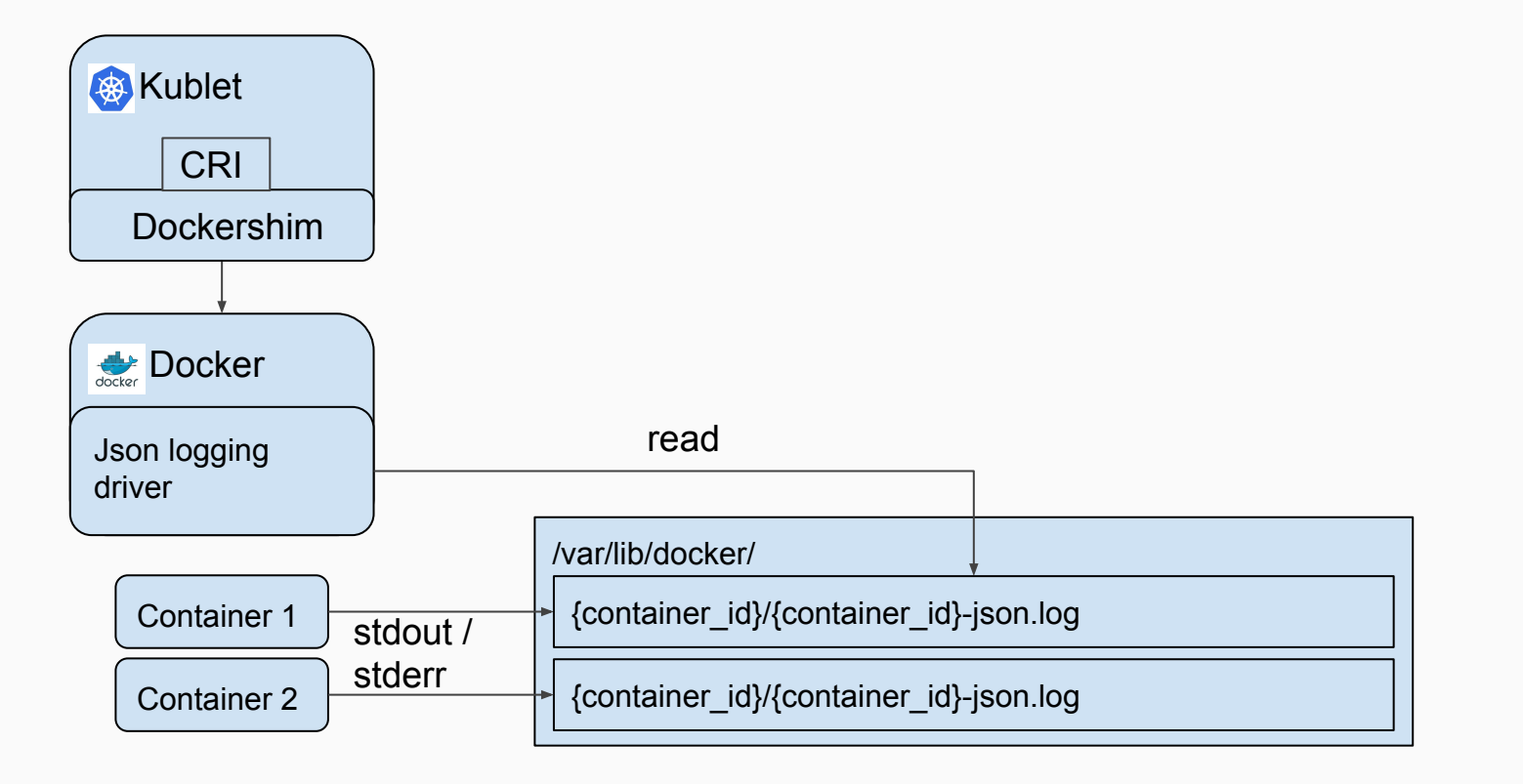

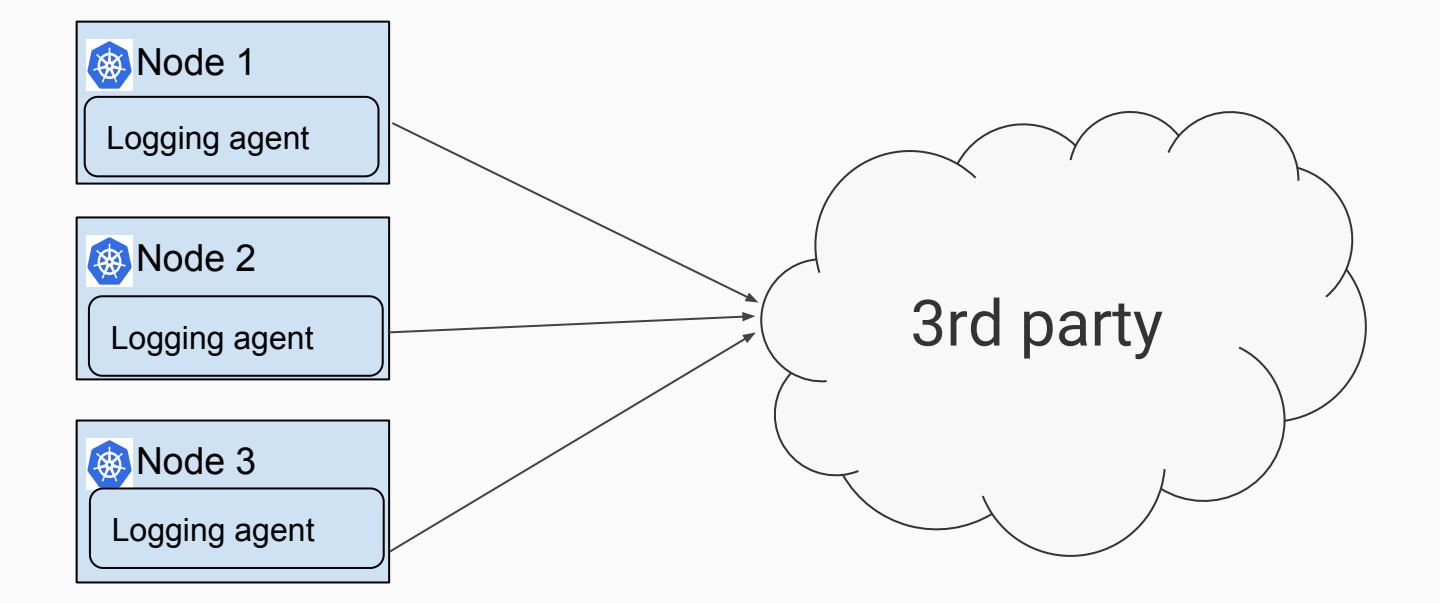

#### Thank you!

#### Questions?